## **General**

### **General deliveries**

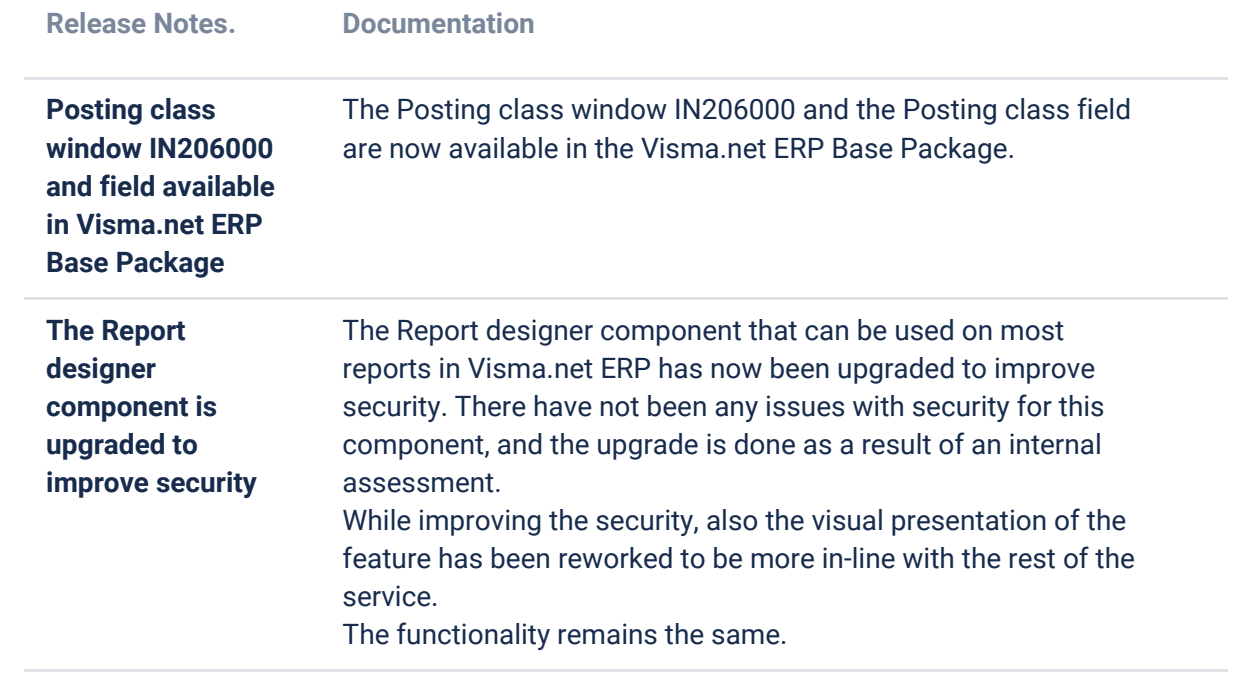

#### **API**

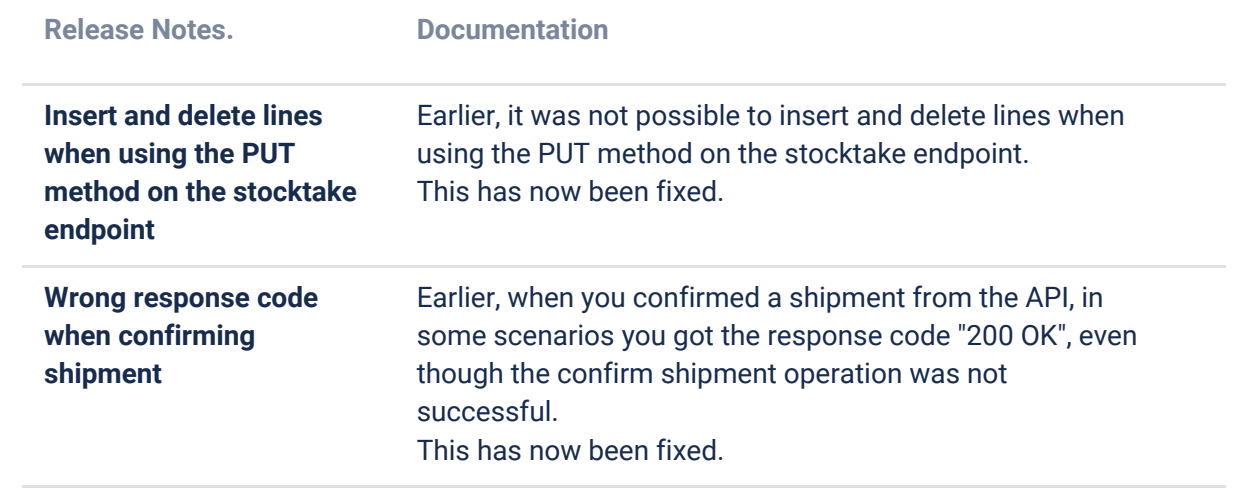

### **P2P**

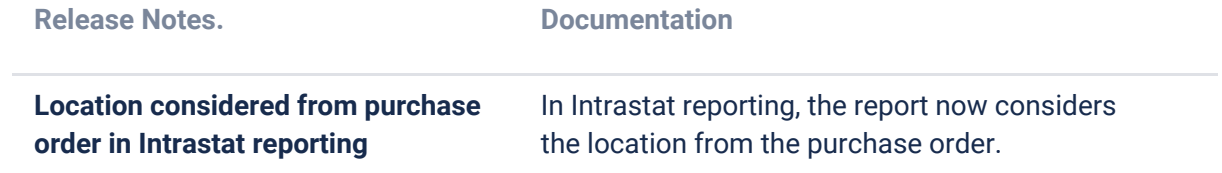

## **O2C**

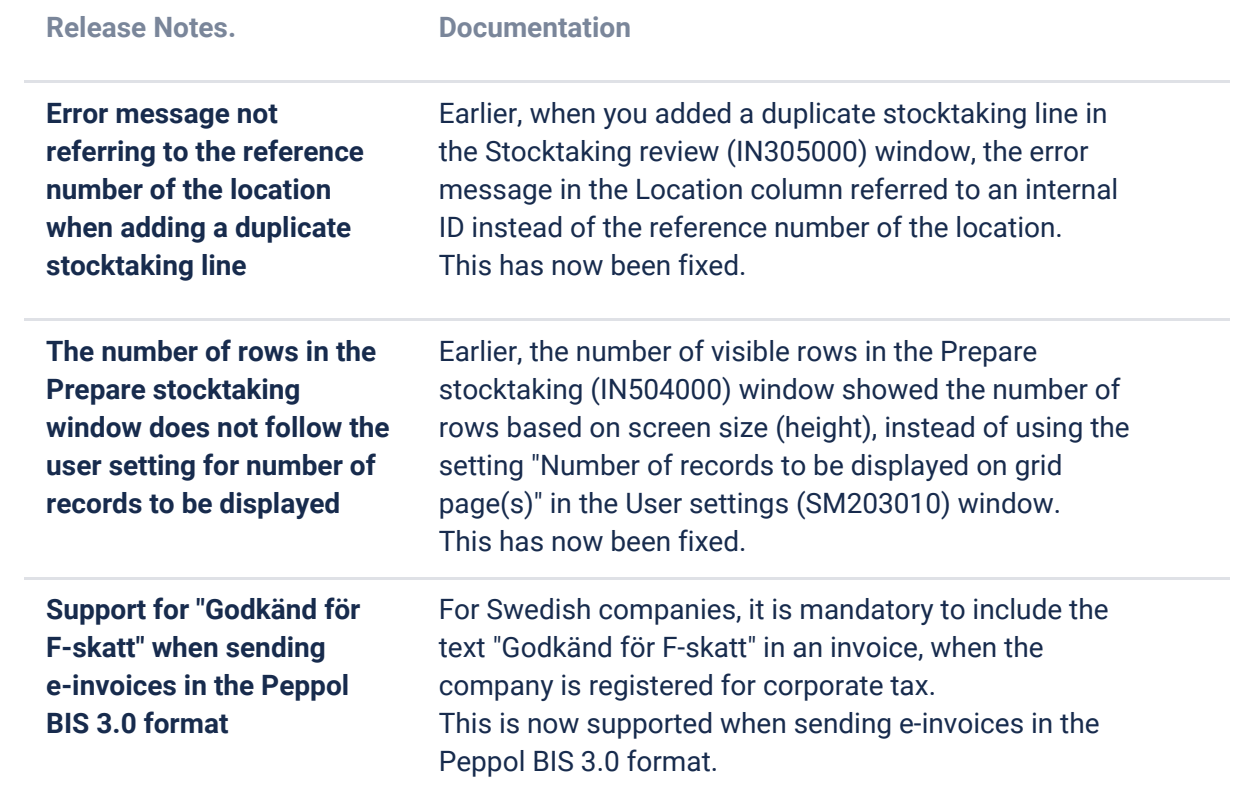

# **Accounting Core**

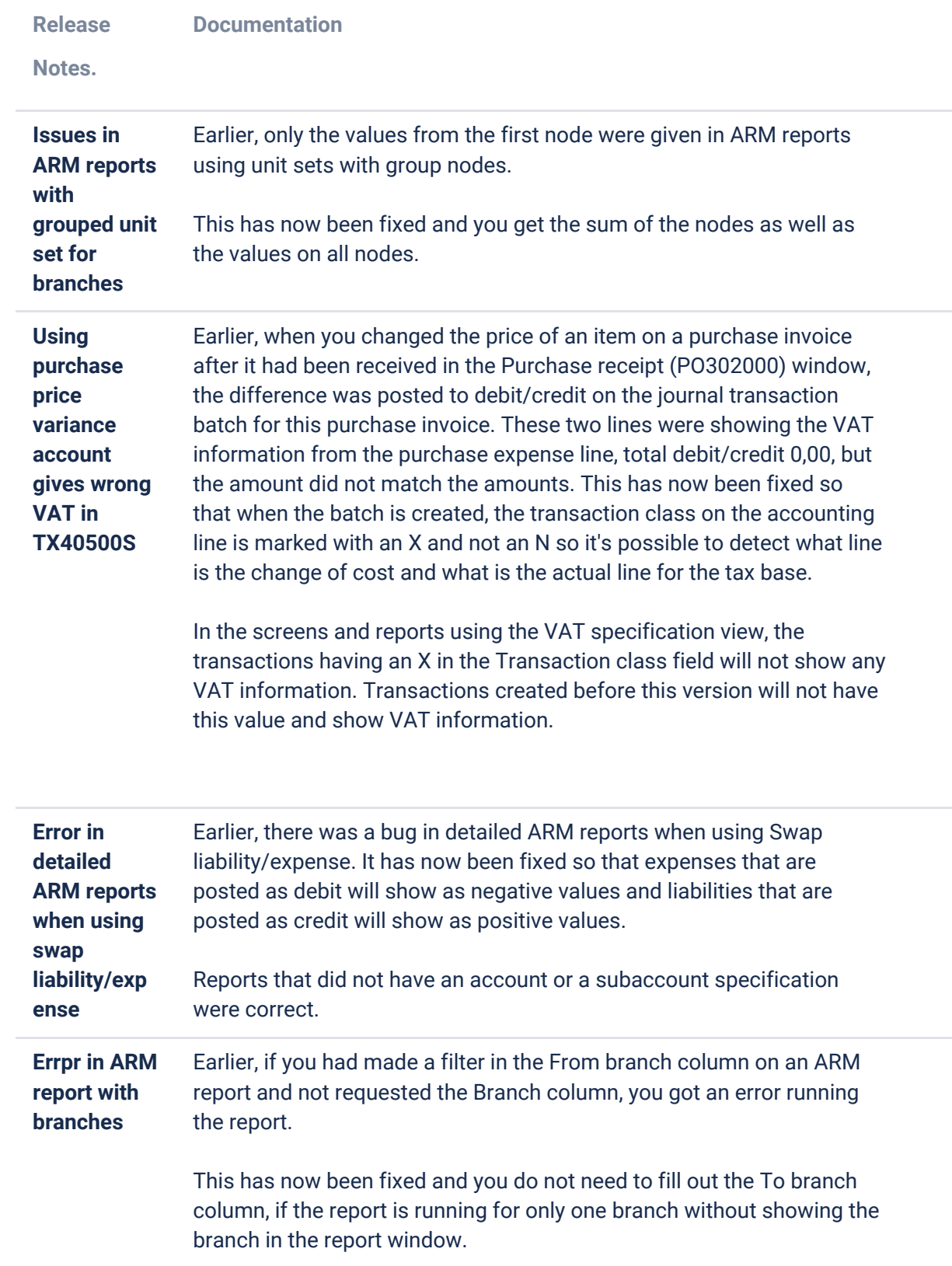

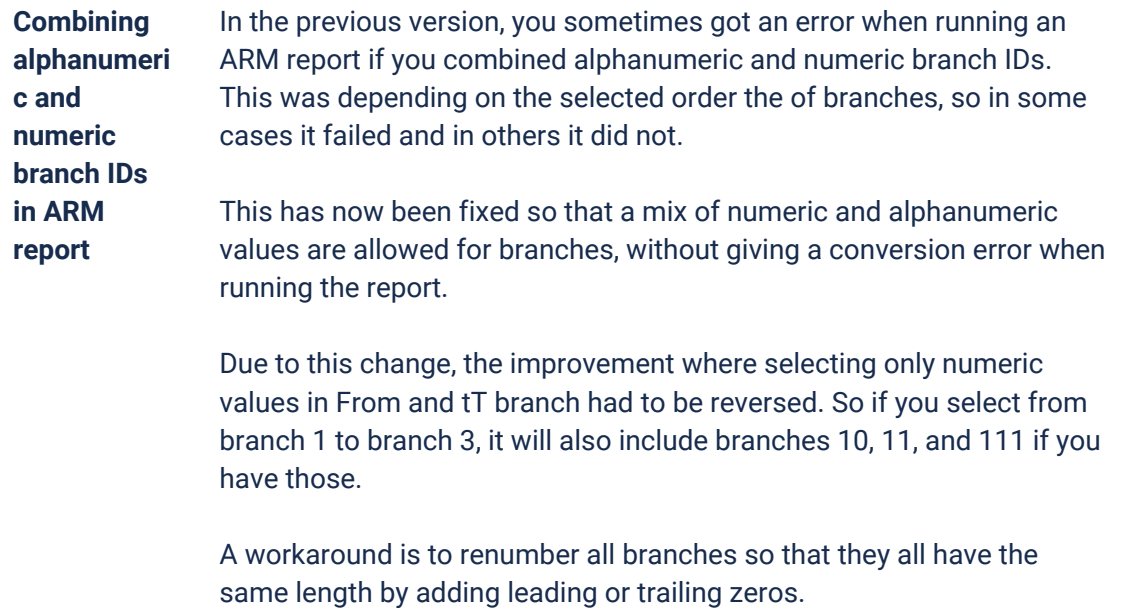

# **Accounting Modules**

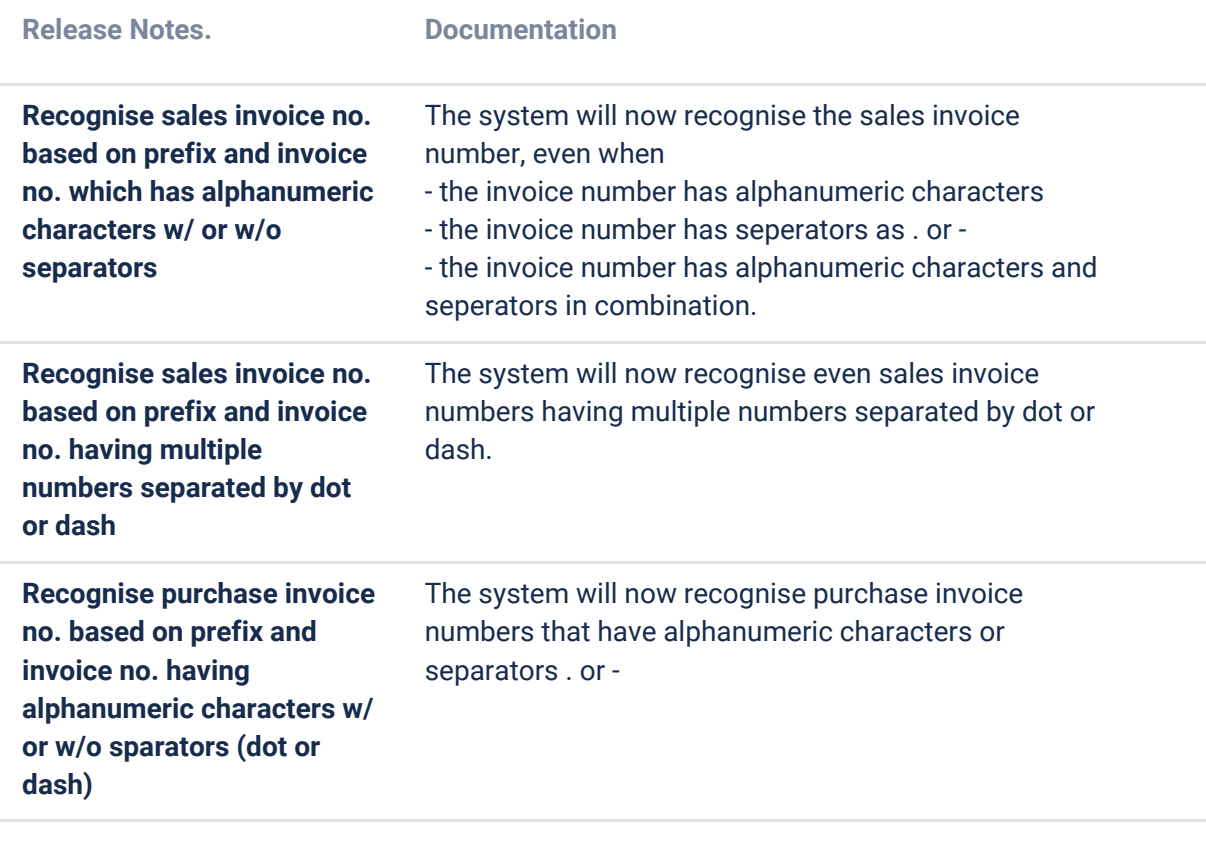

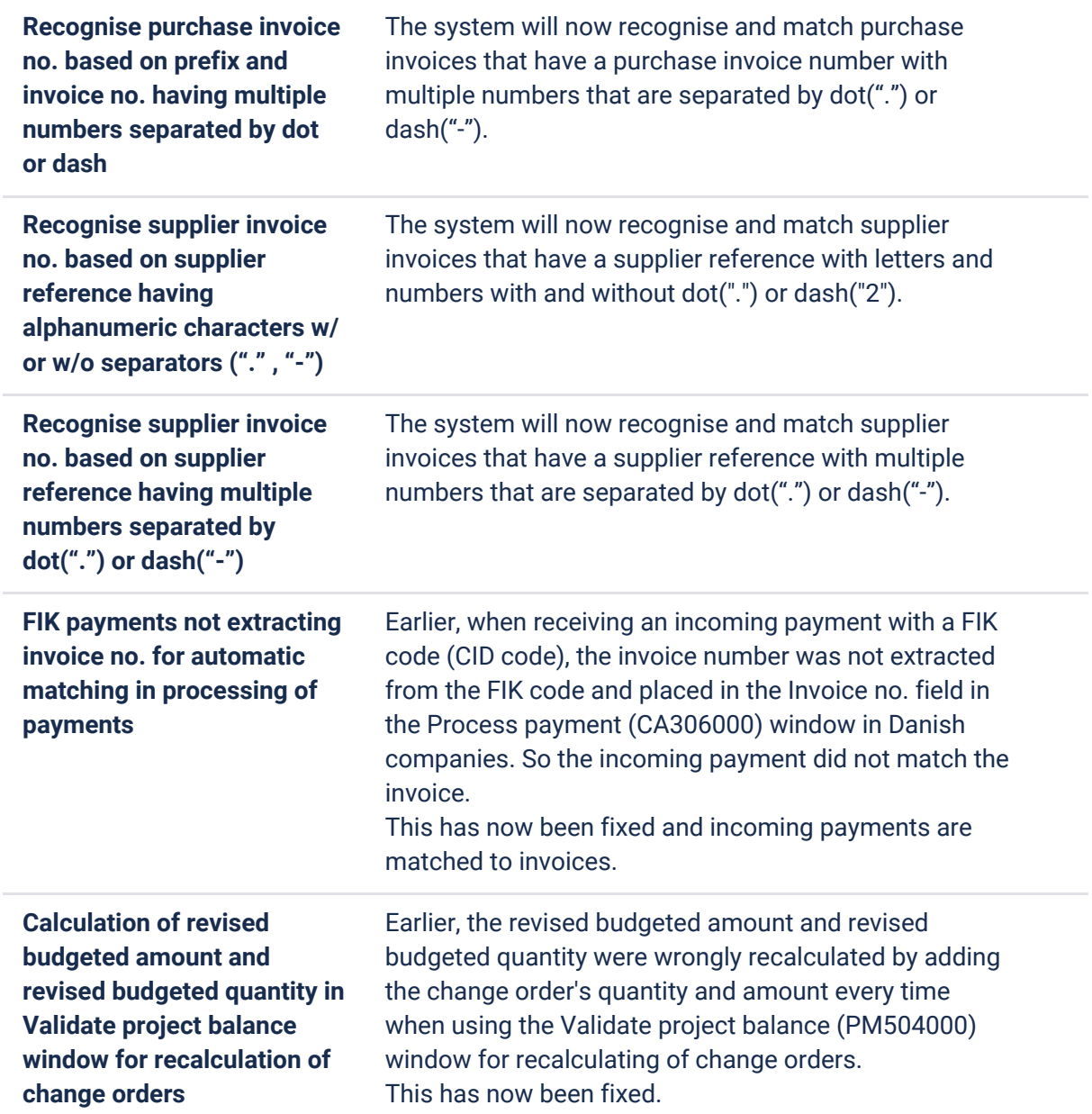